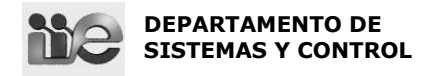

## **Ejercicio 5 (13 puntos)**

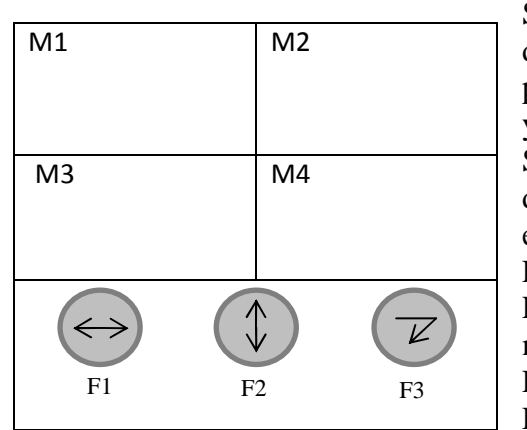

Se tiene cierta máquina la cual presenta 4 modos diferentes de operación. Estos modos están representados en el programa principal del equipo por las memorias M1, M2, M3 y M4, encontrándose siempre 1 sólo de estos modos activos. Se requiere diseñar una parte del programa que controla el display de la figura que permite el cambio de modo del equipo.

El panel consta de 4 áreas iluminadas por las lámparas L1, L2, L3 y L4 que indica el modo en que está operando la máquina.

El panel se completa con tres pulsadores normal abiertos, F1, F2 y F3.

El comportamiento requerido es el siguiente:

El equipo se encuentra funcionando en alguno de los modos posibles, que se indica en el panel por la lámpara correspondiente encendida en forma continua. Para cambiar el modo de operación, se debe entrar a la "selección de modo" que es el programa que se debe diseñar. Para entrar en la selección de modo se debe presionar por más de 5 segundos el pulsador F3, esto activa la "selección de modo", cuando esto sucede la lámpara L1 comienza a parpadear con una frecuencia de 0.5 segundos indicando que el selector está apuntando al modo M1, además la lámpara correspondiente al modo que está operando actualmente sigue prendida en forma continua.

El pulsador F1 permite desplazar el puntero horizontalmente y F2 verticalmente. Cuando estoy posicionado sobre el modo que quiero seleccionar presiono F3 y se desactiva el modo en que se está operando y se apaga su lámpara, se activa la memoria Mi correspondiente al modo seleccionado, la lámpara Li se energiza en forma continua y sale de la "selección de modo" y la máquina continúa su operación en el nuevo modo.

- 1) Realizar un diagrama de estados que represente el funcionamiento del sistema según se describió anteriormente. Explique qué representa cada estado y los eventos asociados.
- 2) Realizar un programa ladder que implemente lo definido en 1, utilizando en las instrucciones no direcciones reales sino los mnemotécnicos definidos y otros. Comentar las líneas de ladder o grupos de líneas, haciendo referencia al diagrama de estados de la parte 1).

Usar en el ladder preferiblemente los bloques definidos en PSIM. En su defecto, deberá describir claramente el funcionamiento del bloque.

ую.  $X10$ OTL **OTTI T1.C1 OTF**  $-1$  I- $-0$  $-1/1 (1)$  $-0.1$  $-(RES)$ -CTU-CO- $-$ CTD $-$ CO $-TON-TO$  $-RT0-11$ EQUlac 4 AC.  $\bf{4}$ AC. 0<br>5 AC. A CAA Ŵ **PR**  $\overline{a}$ PR 5 **PR** PR 5.  $\equiv$ Ñ. -GEO LEO--NEO **GRT LES**  $C<sub>0A</sub>$ Ō 0 **COA** 0 C<sub>0</sub>A  $\pmb{0}$ C<sub>0</sub>A 0 C<sub>0</sub>A 5 4  $\Rightarrow$  $\leftrightarrow$  $\rightarrow$  $\mathbf{1}$ k, 1  $\epsilon$  =